# **como fazer aposta pela internet symphonyinn.com**

**Autor: symphonyinn.com Palavras-chave: como fazer aposta pela internet**

## **Esta semana, de 2024: planos de mudar-se de volta para a China**

Esta semana, de 2024: tenho planos vagos há muito tempo de me mudar para a China por alguns anos, para solidificar minha posição lá. Mas, à medida que passam os anos nos EUA, tal movimento fica cada vez mais difícil de ser realizado. Por Cleo Qian

**Como ouvir podcasts: tudo o que você precisa saber**

## **China emitirá títulos especiais do tesouro ultralongos para financiar estratégias nacionais**

A China anunciou que começará a emitir títulos especiais do tesouro ultralongos a partir de sexta-feira, com o objetivo de levantar fundos para a implementação de grandes estratégias nacionais e aumentar a capacidade de segurança **como fazer aposta pela internet** áreaschave, informou o Ministério das Finanças nesta segunda-feira.

A emissão dos títulos, com prazos de 20 anos, 30 anos e 50 anos, começará **como fazer aposta pela internet** 24 de maio, 17 de maio e 14 de junho, respectivamente, e será concluída **como fazer aposta pela internet** meados de novembro.

A China planeja emitir títulos especiais do tesouro ultralongos durante cada um dos próximos anos, começando com 1 trilhão de yuans (aproximadamente USR\$ 140,79 bilhões) desses títulos **como fazer aposta pela internet** 2024.

### **Títulos serão usados para apoiar inovação e desenvolvimento como fazer aposta pela internet vários campos**

Os títulos serão usados para apoiar o trabalho **como fazer aposta pela internet** vários campos, incluindo inovação científica e tecnológica, desenvolvimento urbano e rural integrado, desenvolvimento regional coordenado, segurança alimentar e energética e crescimento populacional de alta qualidade, disse Zheng Shanjie, diretor da Comissão Nacional de Desenvolvimento e Reforma.

#### **Tabela: Emissão de títulos especiais do tesouro ultralongos**

#### **Data de emissão Prazo (anos)**

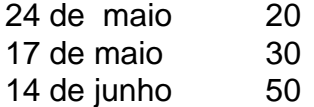

Palavras-chave: **como fazer aposta pela internet - symphonyinn.com** Data de lançamento de: 2024-07-30